# XMOS USB Device Design Guide

Document Number: XM003113A

Publication Date: 2014/5/2 XMOS © 2014, All Rights Reserved.

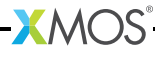

#### SYNOPSIS

This document is a design guide for creating both Full and High Speed USB 2.0 devices on XMOS devices.

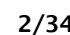

# Table of Contents

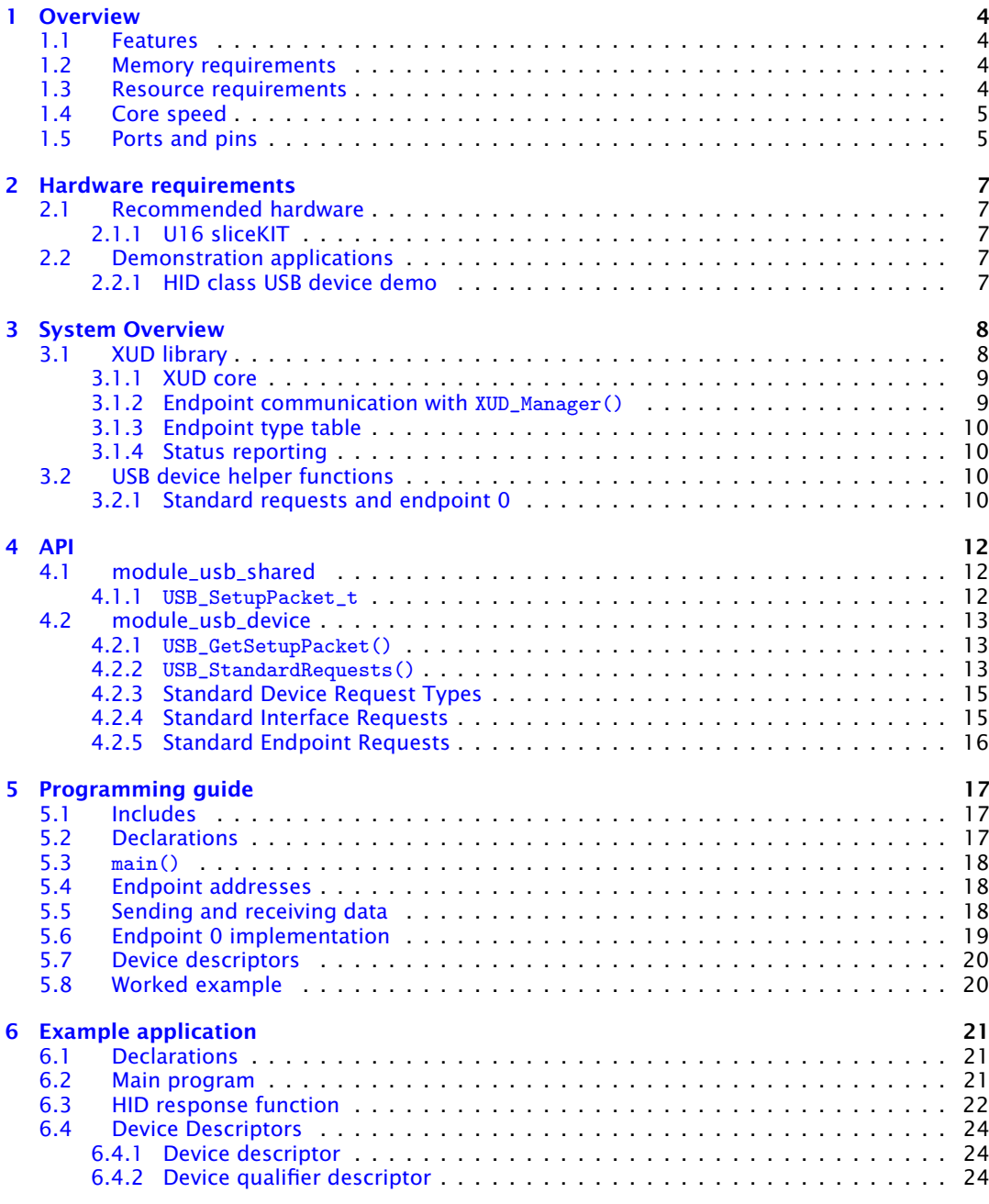

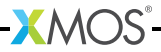

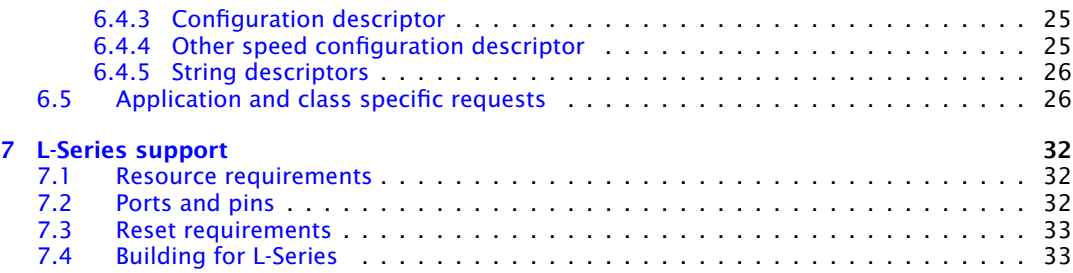

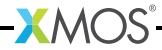

# <span id="page-4-0"></span>1 Overview

IN THIS CHAPTER

- · [Features](#page-4-1)
- · [Memory requirements](#page-4-2)
- **Executrical** [Resource requirements](#page-4-3)
- · [Core speed](#page-5-0)
- [Ports and pins](#page-5-1)

This document describes using the XMOS USB Device (XUD) Library and provides a worked example of a USB Human Interface Device (HID) Class compliant mouse using the library.

This library is aimed primarily for use with xCORE-USB (U-Series) devices but it does also support L-Series devices (see [§7\)](#page-32-0).

For full XUD API listing and documentation please see the document *XMOS USB Device (XUD) Library*.

This document assumes familiarity with the XMOS xCORE architecture, the Universal Serial Bus 2.0 Specification (and related specifications), the XMOS tool chain and XC language.

## 1.1 Features

<span id="page-4-2"></span><span id="page-4-1"></span> $\triangleright$  Support for USB 2.0 full and high speed devices.

### 1.2 Memory requirements

The approximate memory usage for the USB device module including the XUD library is as follows:

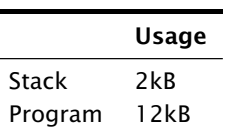

### 1.3 Resource requirements

<span id="page-4-3"></span>The resources used by the device application and libraries on the xCORE-USB are shown below:

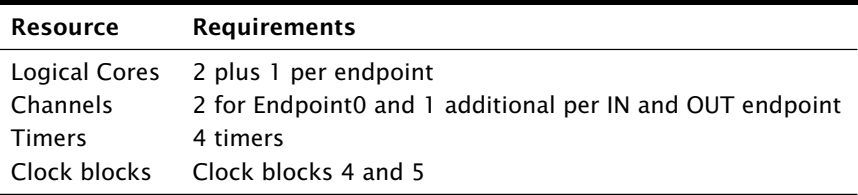

## 1.4 Core speed

<span id="page-5-0"></span>Due to I/O timing requirements, the library requires a guaranteed MIPS rate to ensure correct operation. This means that core count restrictions must be observed. The XUD core must run at at least 80 MIPS.

This means that for an xCORE device running at 500MHz no more than six cores shall execute at any one time when using the XUD.

<span id="page-5-1"></span>This restriction is only a requirement on the tile on which the XUD is running. For example, a different tile on an U16 device is unaffected by this restriction.

## 1.5 Ports and pins

The U-Series of processors has an integrated USB transceiver. Some ports are used to communicate with the USB transceiver inside the U-Series packages. These ports/pins should not be used when USB functionality is enabled. The ports/pins are shown in Figure [1.](#page-6-0)

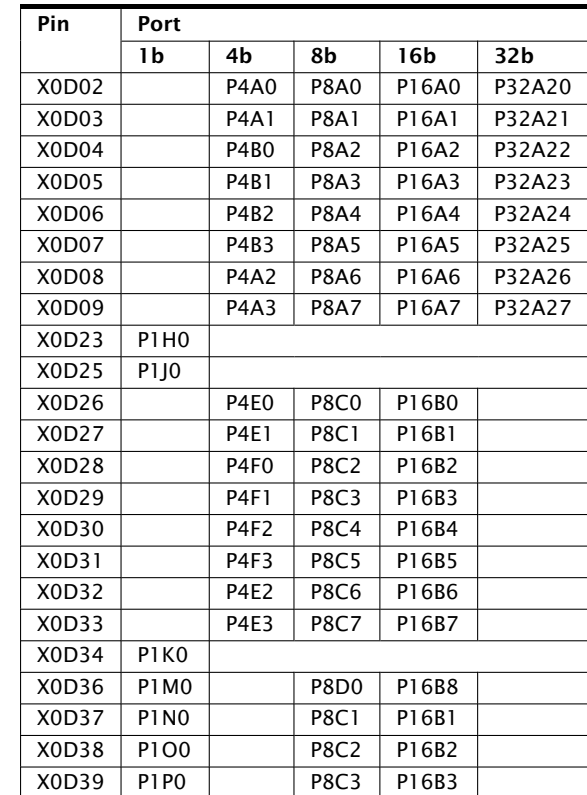

**XMOS** 

<span id="page-6-0"></span>Figure 1: U-Series required pin/port connections

# <span id="page-7-0"></span>2 Hardware requirements

IN THIS CHAPTER

- · [Recommended hardware](#page-7-1)
- $\triangleright$  [Demonstration applications](#page-7-3)

The XMOS USB Device Library supports both the xCORE-USB (U-Series) devices and the xCORE General Purpose (L-Series) devices. However, not all development kits support implementing USB devices.

## 2.1 Recommended hardware

#### <span id="page-7-2"></span><span id="page-7-1"></span>2.1.1 U16 sliceKIT

The USB device capabilities are best evaluated using the U16 Slicekit Modular Development Platform. The required boards are:

· XP-SKC-U16 (Slicekit U16 Core Board) plus XA-SK-USB-AB (USB Slice)

**XMOS** 

<span id="page-7-3"></span>· Optionally: XA-SK-MIXED SIGNAL (Mixed Signal Slice) for the HID Class USB Device Demo

## 2.2 Demonstration applications

#### <span id="page-7-4"></span>2.2.1 HID class USB device demo

This application demonstrates how to write a Human Interface Device (HID) Class Device; a mouse.

- · Package: HID Class USB Device Demo
- · Application: app\_hid\_mouse\_demo

# <span id="page-8-0"></span>3 System Overview

IN THIS CHAPTER

· [XUD library](#page-8-1)

 $\triangleright$  [USB device helper functions](#page-10-2)

<span id="page-8-1"></span>The XMOS USB device support is divided into the XMOS USB Device (XUD) Library (module\_xud) and the USB Device Helper Functions (module\_usb\_device)

## 3.1 XUD library

For full XUD API listing and documentation please see the document *XMOS USB Device (XUD) Library*

The XUD Library performs all the low-level I/O operations required to meet the USB 2.0 specification. This processing goes up to and includes the transaction level. It removes all low-level timincg requirements from the application, allowing quick development of all manner of USB devices.

The XUD Library allows the implementation of both full-speed and high-speed USB 2.0 devices on U-Series and L-Series devices.

The U-Series includes an integrated USB transceiver. For the L-Series the implementation requires the use of an external ULPI transceiver such as the SMSC USB33XX range. Two libraries, with identical interfaces, are provided - one for U-Series and one for L-Series devices.

The XUD Library runs in a single core with endpoint and application cores communicating with it via a combination of channel communication and shared memory variables.

There is one channel per IN or OUT endpoint. Endpoint 0 (the control endpoint) requires two channels, one for each direction. Note, that throughout this document the USB nomenclature is used: an OUT endpoint is used to transfer data from the host to the device, an IN endpoint is used when the host requests data from the device.

An example task diagram is shown in Figure [2.](#page-9-2) Circles represent cores running with arrows depicting communication channels between these cores. In this configuration there is one core that deals with endpoint 0, which has both the input and output channel for endpoint 0. IN endpoint 1 is dealt with by a second core, and OUT endpoint 2 and IN endpoint 5 are dealt with by a third core. Cores must be ready to communicate with the XUD Library whenever the host demands its attention. If not, the XUD Library will NAK.

It is important to note that, for performance reasons, cores communicate with the XUD Library using both XC channels and shared memory communication. Therefore, *all cores using the XUD Library must be on the same tile as the library itself*.

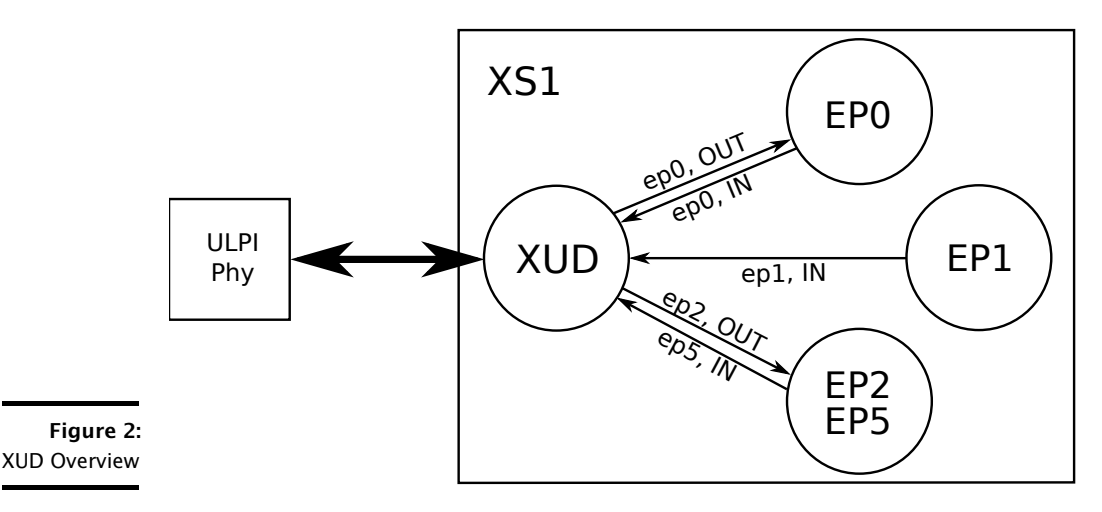

#### <span id="page-9-2"></span><span id="page-9-0"></span>3.1.1 XUD core

The main XUD task is  $XUD\_Manager()$  (see [X\)](http://www.xmos.com/docnum/X:/page10#xud-manager) that performs powersignalling/handshaking on the USB bus, and passes packets on for the various endpoints.

This function should be called directly from the top-level par statement in main() to ensure that the XUD Library is ready within the 100ms allowed by the USB specification.

#### <span id="page-9-1"></span>3.1.2 Endpoint communication with XUD\_Manager()

Communication state between a core and the XUD Library is encapsulated in an opaque type XUD\_ep (see [X\)](http://www.xmos.com/docnum/X:/page10#xud-ep).

All client calls communicating with the XUD Library pass in this type. These data structures can be created at the start of execution of a client core with using XUD\_InitEp() that takes as an argument the endpoint channel connected to the XUD Library.

Endpoint data is sent/received using XUD\_SetBuffer() (see [X\)](http://www.xmos.com/docnum/X:/page10#sec-xud-set-buffer) and receive data using XUD\_GetBuffer() (see [X\)](http://www.xmos.com/docnum/X:/page10#sec-xud-get-buffer).

These functions will automatically deal with any low-level complications required such as Packet ID toggling etc.

 $X$ M $(S)$ 

### <span id="page-10-0"></span>3.1.3 Endpoint type table

The endpoint type table should take an array of XUD\_EpType to inform XUD about endpoints being used. This is mainly used to indicate the transfer-type of each endpoint (bulk, control, isochronous or interrupt) as well as whether the endpoint wishes to be informed about bus-resets (see  $\S$ 3.1.4).

### <span id="page-10-1"></span>3.1.4 Status reporting

Status reporting on an endpoint can be enabled so that bus state is known. This is achieved by ORing XUD\_STATUS\_ENABLE into the relevant endpoint in the endpoint type table.

This means that endpoints are notified of USB bus resets (and bus-speed changes). The XUD access functions discussed previously (XUD SetBuffer(). XUD\_GetBuffer()) return XUD\_RES\_RST if a USB bus reset is detected.

After a reset notification has been received, the endpoint must call the XUD\_ResetEndpoint() function. This will return the current bus speed.

<span id="page-10-2"></span>See *XMOS USB Device (XUD) Library* for full details.

# 3.2 USB device helper functions

The USB Device Helper Functions provide a set of standard functions to aid the creation of USB devices. USB devices must provide an implementation of endpoint 0 and can optionally provide a number of other IN and OUT endpoints.

### <span id="page-10-3"></span>3.2.1 Standard requests and endpoint 0

Endpoint 0 must deal with enumeration and configuration requests from the host. Many enumeration requests are compulsory and common to all devices, most of them being requests for mandatory descriptors (Configuration, Device, String, etc.). Since these requests are common across most (if not all) devices, some useful functions are provided to deal with them.

Firstly, the function USB\_GetSetupPacket() is provided. This makes a call to the standard XUD function XUD\_GetSetupBuffer() with the 8 byte Setup packet which it parses into a USB\_SetupPacket\_t structure (see  $\S$ 4.1.1) for further inspection. The USB\_SetupPacket\_t structure passed by reference to USB\_GetSetupPacket() is populated by the function.

At this point the request is in a reasonable state to be parsed by endpoint 0. Please see Universal Serial Bus 2.0 specification for full details of setup packet and request structure.

A USB\_StandardRequests() (see [§4.2.2\)](#page-13-2) function provides a bare-minimum implementation of the mandatory requests required to be implemented by a USB device. It is not intended that this replace a good knowledge of the requests required, since the implementation does not guarantee a fully USB compliant device. Each request could well be required to be over-ridden for a device implementation. For example,

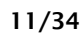

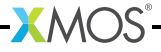

a USB Audio device could well require a specialised version of SET\_INTERFACE since this could mean that audio will be streamed imminently.

Please see Universal Serial Bus 2.0 spec for full details of these requests.

**XMOS** 

The function inspects this USB\_SetupPacket\_t structure and includes a minimum implementation of the Standard Device requests. To see the requests handled and a listing of the basic functionality associated with the request see [§4.2.3.](#page-15-0)

# <span id="page-12-0"></span>4 API

IN THIS CHAPTER

- · [module\\_usb\\_shared](#page-12-1)
- · [module\\_usb\\_device](#page-13-0)

The XMOS USB Device library is provided by module\_xud and the USB Device Helper Functions are provided by module\_usb\_device.

The APIs of module\_xud is listed in *XMOS USB Device (XUD) Library*. The API of module\_usb\_device is detailed in this section.

<span id="page-12-1"></span>Please note, both module\_xud and module\_usb\_device depend on the module module\_usb\_shared

# <span id="page-12-2"></span>4.1 module usb shared

4.1.1 USB\_SetupPacket\_t

This structure closely matches the structure defined in the USB 2.0 Specification:

```
typedef struct USB_SetupPacket
{
   USB_BmRequestType_t bmRequestType; /* (1 byte) Specifies direction of dataflow,
                                         type of rquest and recipient */
   unsigned char bRequest; \sqrt{*} Specifies the request */unsigned short wValue; \sqrt{*} Host can use this to pass info to the
                                         device in its own way */
   unsigned short wIndex; /* Typically used to pass index/offset such
                                         as interface or EP no */
   unsigned short wLength; /* Number of data bytes in the data stage
                                         ( for Host -> Device this this is exact
                                         count, for Dev->Host is a max. */
} USB_SetupPacket_t ;
```
 $X$ M $(S)$ 

## 4.2 module\_usb\_device

#### 4.2.1 USB\_GetSetupPacket()

### USB\_GetSetupPacket()

<span id="page-13-1"></span><span id="page-13-0"></span>Receives a Setup data packet and parses it into the passed USB\_SetupPacket\_t structure.

#### Type

```
XUD_Result_t USB_GetSetupPacket(XUD_ep ep_out,
                                XUD_ep ep_in,
                                USB_SetupPacket_t &sp)
```
#### Parameters

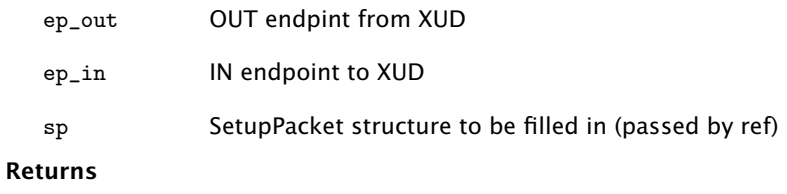

<span id="page-13-2"></span>Returns XUD\_RES\_OKAY on success, XUD\_RES\_RST on bus reset

**XMOS** 

#### 4.2.2 USB\_StandardRequests()

This function takes a populated USB\_SetupPacket\_t structure as an argument.

#### USB\_StandardRequests()

This function deals with common requests This includes Standard Device Requests listed in table 9-3 of the USB 2.0 Spec all devices must respond to these requests, in some cases a bare minimum implementation is provided and should be extended in the devices EP0 code It handles the following standard requests appropriately using values passed to it:.

Get Device Descriptor (using devDesc\_hs/devDesc\_fs arguments)

Get Configuration Descriptor (using cfgDesc\_hs/cfgDesc\_fs arguments)

String requests (using strDesc argument)

Get Device\_Qualifier Descriptor

Get Other-Speed Configuration Descriptor

Set/Clear Feature (Endpoint Halt)

Get/Set Interface

Set Configuration

If the request is not recognised the endpoint is marked STALLED

#### Type

```
XUD_Result_t USB_StandardRequests(XUD_ep ep_out,
```
XUD\_ep ep\_in, ?\_ARRAY\_OF(unsigned char, devDesc\_hs), int devDescLength\_hs, ?\_ARRAY\_OF(unsigned char, cfgDesc\_hs), int cfgDescLength\_hs, ?\_ARRAY\_OF(unsigned char, devDesc\_fs), int devDescLength\_fs, ?\_ARRAY\_OF(unsigned char, cfgDesc\_fs), int cfgDescLength\_fs, char \*unsafe strDescs[], int strDescsLength, USB\_SetupPacket\_t &sp, chanend ?c\_usb\_test, XUD\_BusSpeed\_t usbBusSpeed)

#### **Parameters**

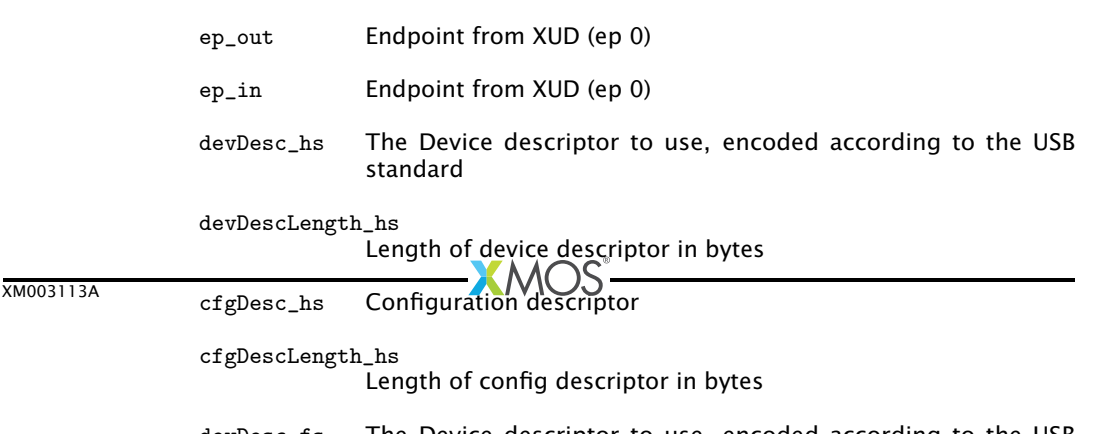

### <span id="page-15-0"></span>4.2.3 Standard Device Request Types

USB\_StandardRequests() handles the following Standard Device Requests:

- · SET\_ADDRESS
	- The device address is set in XUD (using XUD\_SetDevAddr()).
- · SET\_CONFIGURATION
	- $\triangleright$  A global variable is updated with the given configuration value.
- **EXECUTE:** STATUS
	- $\blacktriangleright$  The status of the device is returned. This uses the device Configuration descriptor to return if the device is bus powered or not.
- · SET\_CONFIGURATION
	- $\triangleright$  A global variable is returned with the current configuration last set by SET CONFIGURATION.
- · GET\_DESCRIPTOR
	- $\triangleright$  Returns the relevant descriptors. See [§6.4](#page-24-0) for further details. Note, some changes of returned descriptor will occur based on the current bus speed the device is running.
		- · DEVICE
		- · CONFIGURATION
		- · DEVICE\_QUALIFIER
		- · OTHER\_SPEED\_CONFIGURATION
		- $\triangleright$  STRING

In addition the following test mode requests are dealt with (with the correct test mode set in XUD):

- · SET\_FEATURE
	- $\blacktriangleright$  TEST\_J
	- · TEST\_K
	- TEST SEO NAK
	- · TEST\_PACKET
	- · FORCE\_ENABLE

#### <span id="page-15-1"></span>4.2.4 Standard Interface Requests

USB\_StandardRequests() handles the following Standard Interface Requests:

- $\triangleright$  SET\_INTERFACE
	- $\triangleright$  A global variable is maintained for each interface. This is updated by a SET\_INTERFACE. Some basic range checking is included using the value numInterfaces from the ConfigurationDescriptor.

**XMOS** 

· GET\_INTERFACE

· Returns the value written by SET\_INTERFACE.

### <span id="page-16-0"></span>4.2.5 Standard Endpoint Requests

USB\_StandardRequests() handles the following Standard Endpoint Requests:

- · SET\_FEATURE
- $\blacktriangleright$  CLEAR\_FEATURE
- $\blacktriangleright$  GET STATUS

If parsing the request does not result in a match, the request is not handled, the Endpoint is marked "Halted" (Using XUD\_SetStall\_Out() and XUD\_SetStall\_In()) and the function returns XUD\_RES\_ERR.

The function returns XUD\_RES\_OKAY if a request was handled without error (See also Status Reporting).

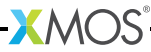

# <span id="page-17-0"></span>5 Programming guide

IN THIS CHAPTER

- $\blacktriangleright$  [Includes](#page-17-1)
- · [Declarations](#page-17-2)
- $\blacktriangleright$  [main\(\)](#page-18-0)
- · [Endpoint addresses](#page-18-1)
- $\triangleright$  [Sending and receiving data](#page-18-2)
- · [Endpoint 0 implementation](#page-19-0)
- · [Device descriptors](#page-20-0)
- · [Worked example](#page-20-1)

<span id="page-17-1"></span>This section provides information on how to create an application using the USB Device library.

## 5.1 Includes

<span id="page-17-2"></span>The application needs to include xud.h.

# 5.2 Declarations

Create a table of endpoint types for both IN and OUT endpoints. These must each include one for endpoint 0.

```
# define XUD_EP_COUNT_OUT 1
# define XUD_EP_COUNT_IN 2
/* Endpoint type tables */
XUD_EpType epTypeTableOut [ XUD_EP_COUNT_OUT ] = {
    XUD_EPTYPE_CTL | XUD_STATUS_ENABLE
};
XUD_EpType epTypeTableIn [ XUD_EP_COUNT_IN ] = {
    XUD_EPTYPE_CTL | XUD_STATUS_ENABLE , XUD_EPTYPE_BUL
};
```
The endpoint types are:

- · XUD\_EPTYPE\_ISO: Isochronous endpoint
- · XUD\_EPTYPE\_INT: Interrupt endpoint
- · XUD\_EPTYPE\_BUL: Bulk endpoint

· XUD\_EPTYPE\_CTL: Control endpoint

· XUD\_EPTYPE\_DIS: Disabled endpoint

<span id="page-18-0"></span>And XUD\_STATUS\_ENABLE is ORed in to the endpoints that wish to be informed of USB bus resets (see [§3.1.4\)](#page-10-1).

### 5.3 main()

Within the main() function it is necessary to allocate the channels to connect the endpoints and then create the top-level par containing the XUD\_Manager, endpoint 0 and any application specific endpoints.

```
int main ()
{
    chan c_ep_out [XUD_EP_COUNT_OUT], c_ep_in [XUD_EP_COUNT_IN];
    par {
        XUD_Manager ( c_ep_out , XUD_EP_COUNT_OUT ,
                     c_ep_in , XUD_EP_COUNT_IN ,
                     null , epTypeTableOut , epTypeTableIn ,
                     null, null, null, XUD_SPEED_HS, null);
        Endpoint0 (c_epp_out[0], c_epp_in[0]);// Application specific endpoints
        ...
    }
    return 0;
}
```
The XUD\_Manager connects to one end of every channel while the other end is passed to an endpoint (either endpoint 0 or an application specific endpoint). Application specific endpoints are connected using channel ends so the IN and OUT channel arrays need to be extended for each endpoint.

# 5.4 Endpoint addresses

<span id="page-18-1"></span>Endpoint 0 uses index 0 of both the endpoint type table and the channel array. The address of other endpoints must also correspond to their index in the endpoint table and the channel array.

# 5.5 Sending and receiving data

<span id="page-18-2"></span>An application specific endpoint can send data using XUD\_SetBuffer() and receive data using XUD\_GetBuffer().

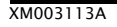

### 5.6 Endpoint 0 implementation

<span id="page-19-0"></span>It is necessary to create an implementation for endpoint 0 which takes two channels, one for IN and one for OUT. It can take an optional channel for test (see the Test Modes section of XMOS USB Device (XUD) Library).

```
void Endpoint0 ( chanend chan_ep0_out , chanend chan_ep0_in , chanend ?
  \leftrightarrow c usb test)
{
```
Every endpoint must be initialized using the  $XUD_$ InitEp() function. For endpoint 0 this is looks like:

```
XUD<sub>-</sub>ep ep0-out = XUD-InitEp (chan-ep0-out);
XUD ep ep0 in = XUD InitEp ( chan ep0 in );
```
Typically the minimal code for endpoint 0 loops making call to USB\_GetSetupPacket(), parses the USB\_SetupPacket\_t for any class/applicaton specific requests. Then makes a call to USB\_StandardRequests(). And finally, calls XUD\_ResetEndpoint() if there have been a bus-reset. For example:

```
while (1)
{
    /* Returns XUD_RES_OKAY on success , XUD_RES_RST for USB reset */
    XUD_Result_t result = USB_GetSetupPacket ( ep0_out , ep0_in , sp );
    if (result == XUD\_RES\_OKAY){
        switch ( sp . bmRequestType . Type )
        {
             case BM_REQTYPE_TYPE_CLASS :
                 switch ( sp . bmRequestType . Receipient )
                 {
                      case BM_REQTYPE_RECIP_INTER :
                          // Optional class specific requests .
                          break ;
                      ...
                 }
                 break ;
             ...
        }
        result = USB_StandardRequests ( ep0_out , ep0_in ,
                 devDesc, devDescLen, ...);
    }
    if ( result == XUD_RES_RST )
        usbBusSpeed = XUD_ResetEndpoint ( ep0_out , ep0_in );
}
```
The code above could also over-ride any of the requests handled in USB\_StandardRequests() for custom functionality.

Note, class specific code should be inserted before USB StandardRequests() is called since if USB\_StandardRequests() cannot handle a request it marks the Endpoint stalled to indicate to the host that the request is not supported by the device.

USB\_StandardRequests() takes char array parameters for device descriptors for both high and full-speed. Note, if null is passed as the full-speed descriptor the high-speed descriptor is used in full-speed mode and vice versa.

<span id="page-20-0"></span>Note that on reset the XUD\_ResetEndpoint() function returns the negotiated USB speed (i.e. full or high speed).

# 5.7 Device descriptors

USB device descriptors must be provided for each USB device. They are used to identify the USB device's vendor ID, product ID and detail all the attributes of the advice as specified in the USB 2.0 standard. It is beyond the scope of this document to give details of writing a descriptor, please see the relavant USB Specification Documents.

# 5.8 Worked example

<span id="page-20-1"></span>For more details see the worked HID Class example  $(\xi_0)$ .

# <span id="page-21-0"></span>6 Example application

IN THIS CHAPTER

- · [Declarations](#page-21-1)
- · [Main program](#page-21-2)
- · [HID response function](#page-22-0)
- **[Device Descriptors](#page-24-0)**
- · [Application and class specific requests](#page-26-1)

This section contains a full worked example of a High Speed USB 2.0 HID Class device. The example code in this document is intended for xCORE-USB (U-Series) devices. The code would be very similar for an xCORE General Purpose (L-Series) devices with external ULPI transceiver, with only the declarations and call to XUD\_Manager() being different.

<span id="page-21-1"></span>The full source for this demo is released as the HID Class USB Device Demo available through the XMOS xTIMEcomposer tool. The tool can be downloaded from www.xmos.com.

# 6.1 Declarations

```
#include <xs1.h>
# include " xud . h"
# define XUD_EP_COUNT_OUT 1
# define XUD_EP_COUNT_IN 2
/* Endpoint type tables */
XUD_EpType epTypeTableOut [ XUD_EP_COUNT_OUT ] = {
    XUD_EPTYPE_CTL | XUD_STATUS_ENABLE
};
XUD_EpType epTypeTableIn [ XUD_EP_COUNT_IN ] = {
    XUD_EPTYPE_CTL | XUD_STATUS_ENABLE , XUD_EPTYPE_BUL
};
```
## 6.2 Main program

<span id="page-21-2"></span>The main function creates three tasks: the XUD manager, endpoint 0, and HID process. An array of channels is used for both in and out endpoints, endpoint 0 requires both, the HID process is simply an IN endpoint sending mouse data to the host.

```
int main ()
{
    chan c_ep_out [XUD_EP_COUNT_OUT], c_ep_in [XUD_EP_COUNT_IN];
    par {
        XUD_Manager ( c_ep_out , XUD_EP_COUNT_OUT ,
                     c_ep_in , XUD_EP_COUNT_IN ,
                     null , epTypeTableOut , epTypeTableIn ,
                     null, null, null, XUD_SPEED_HS, null);
        Endpoint0 (c_epp_out[0], c_epp_in[0]);hid_mouse (c_eep_in [1]) ;
    }
    return 0;
}
```
Since we do not require SOF notifications  $null$  is passed into the  $c$ <sub>-sof</sub> parameter. XUD\_SPEED\_HS is passed for the desiredSpeed parameter as we wish to run as a high-speed device. Test mode support is not important for this example to null is also passed to the c\_usb\_testmode parameter.

# 6.3 HID response function

<span id="page-22-0"></span>This function responds to the HID requests—it draws a square using the mouse moving 40 pixels in each direction in sequence every 100 requests. Change this function to feed other data back (for example based on user input). It demonstrates the use of XUD\_SetBuffer.

```
void hid_mouse ( chanend c_ep1 ) {
    char buffer [] = {0, 0, 0, 0};
    int counter = 0;
    int state = 0:
    XUD_ep ep = XUD_Init_Ep ( c_ep1 );
    counter = 0;
    while (1) {
         counter ++;
         if (counter == 100) {
             if (state == 0) {
                  buffer [1] = 40;buffer[2] = 0;state +=1;
             } else if (\text{state} == 1) {
                  buffer [1] = 0;buffer[2] = 40;
                  state +=1;
             } else if (\text{state} == 2) {
                  buffer [1] = -40;buffer \lceil 2 \rceil = 0:
                  state +=1;
             } else if (state == 3) {
                  buffer[1] = 0;buffer [2] = -40;state = 0;
             }
             counter = 0;} else {
             buffer [1] = 0;buffer [2] = 0;}
         XUD SetBuffer (c<sub>ep</sub>, buffer, 4) < 0;
    }
}
```
Note, this endpoint does not receive or check for status data. It always performs IN transactions. Since it's behaviour is not modified based on bus speed the mouse cursor will move more slowly when connected via a full-speed port. Ideally the device would either modify its required polling rate in its descriptors (bInterval in the endpoint descriptor) or the counter value it is using in the hid\_mouse() function.

Should processing take longer that the host IN polls, the XUD\_Manager core will simply NAK the host. The XUD\_SetBuffer() function will return when the packet transmission is complete.

# 6.4 Device Descriptors

<span id="page-24-0"></span>The USB\_StandardRequests() function expects descriptors be declared as arrays of characters. Descriptors are looked at in depth in this section.

### <span id="page-24-1"></span>6.4.1 Device descriptor

The device descriptor contains basic information about the device. This descriptor is the first descriptor the host reads during its enumeration process and it includes information that enables the host to further interrogate the device. The descriptor includes information on the descriptor itself, the device (USB version, vendor ID etc.), its configurations and any classes the device implements.

For the HID Mouse example this descriptor looks like the following:

```
static unsigned char devDesc [] =
{
    0 \times 12, /* 0 bLength */USB_DESCTYPE_DEVICE, /* 1 bdescriptorType */<br>0x00, /* 2 bcdUSB */
                             /* 2 bcdUSB */0 \times 02, /* 3 bcdUSB */0 \times 00, \frac{1}{10} \times 4 bDeviceClass */<br>\frac{1}{10} \times 5 bDeviceSubClass
                            /* 5 bDeviceSubClass */0 \times 00, /* 6 \text{ b}DeviceProtocol */
    0 x40 , /* 7 bMaxPacketSize */
    (VENDOR\_ID & OxFF), /* 8 <i>i</i>dVendor */( VENDOR_ID >> 8) , /* 9 idVendor */
    (PRODUCT_ID & OxFF), /* 10 idProduct */<br>(PRODUCT_ID >> 8), /* 11 idProduct */
    (PRODUCT_ID \rightarrow 8),
    (BCD_DEVICE & 0xFF), /* 12 \text{ bcd}<br>
(BCD_DEVICE >> 8), /* 13 \text{ bcd}(BCD_DEVICE >> 8), 0x01.
                            /* 14 iManufacturer */0 \times 02, /* 15 iProduct */0 \times 00, /* 16 iSerialNumber */0x01 /* 17 bNumConfigurations */
```
### <span id="page-24-2"></span>6.4.2 Device qualifier descriptor

Devices which support both full and high-speeds must implement a device qualifier descriptor. The device qualifier descriptor defines how fields of a high speed device's descriptor would look if that device is run at a different speed. If a highspeed device is running currently at full/high speed, fields of this descriptor reflect how device descriptor fields would look if speed was changed to high/full. Please refer to section 9.6.2 of the USB 2.0 specification for further details.

For a full-speed only device this is not required.

Typically a device qualifier descriptor is derived mechanically from the device descriptor. The USB\_StandardRequest function will build a device qualifier from the device descriptors passed to it based on the speed the device is currently running at.

 $X$ M $(S)$ 

<span id="page-25-0"></span>The configuration descriptor contains the devices features and abilities. This descriptor includes Interface and Endpoint Descriptors. Every device must have at least one configuration, in our example there is only one configuration. The configuration descriptor is presented below:

```
static unsigned char cfgDesc [] = {<br>0x09 /* 0 bL
     0 x09, <br>0 x02, <br>
/* 0 bLength */
     0 x02, <br>0 x22, 0 x00, <br>\frac{1}{2} /* 2 wTotalLength */
      0 x22 , 0 x00 , /* 2 wTotalLength */
      0 \times 01, /* 4 bNumInterfaces */0 x01 , /* 5 bConfigurationValue */
      0 x03 , /* 6 iConfiguration */
     0 x80, \frac{1}{1} \frac{1}{1} \frac{1}{1} bmAttributes */
     0 \times C8, /* 8 bMaxPower */0 \times 09, 4 \times 0 blength * /<br>0 \times 04. 4 \times 1 blescripto
     0 \times 04, 4 \times 1 bDescriptorType */<br>0 \times 00. 4 \times 2 bInterfacecNumber
     0 \times 00, \frac{1}{10}, \frac{1}{10}, \frac{1}{10}, \frac{1}{10}, \frac{1}{10}, \frac{1}{10}, \frac{1}{10}, \frac{1}{10}, \frac{1}{10}, \frac{1}{10}, \frac{1}{10}, \frac{1}{10}, \frac{1}{10}, \frac{1}{10}, \frac{1}{10}, \frac{1}{10}, \frac{1}{10}, \frac{1}{10 \times 00, \frac{1}{10}, \frac{1}{10}, \frac{1}{10}, \frac{1}{10}, \frac{1}{10}, \frac{1}{10}, \frac{1}{10}, \frac{1}{10}, \frac{1}{10}, \frac{1}{10}, \frac{1}{10}, \frac{1}{10}, \frac{1}{10}, \frac{1}{10}, \frac{1}{10}, \frac{1}{10}, \frac{1}{10}, \frac{1}{10 \times 01, 4: bNumber \star 4: bNumber \star 7: bInternet</math>0 \times 03, \overline{\smash)}/* 5: bInterfaceClass \overline{*}/<br>0 \times 00, \overline{\smash)}/* 6: bInterfaceSubClass
     0 \times 00, \frac{1}{10} \times 6: bInterfaceSubClass */<br>0 \times 02. \frac{1}{10} \times 7: bInterfaceProtocol*/
                                        /* 7:  bInterfaceProtocol */0 \times 00, /* 8 iInterface */0x09, /* 0 bLength. Note this is currently
                                                 replicated in hidDescriptor [] below */
     0 x 21, \qquad \qquad /* 1 bDescriptorType (HID) */<br>0 x 10. \qquad \qquad /* 2 bcdHID */
     0 \times 10, 4 \times 2 bcdHID * /<br>0 \times 11 4 \times 3 bcdHID * /0 \times 11, 4 \times 3 bcdHID */<br>0 \times 00. 4 \times 4 bCountryC
      0 x00 , /* 4 bCountryCode */
      0 x01 , /* 5 bNumDescriptors */
      0 x22 , /* 6 bDescriptorType [0] ( Report ) */
     0x48, /* 7  WDescriptorLength * /0 x00, \overline{ } /* 8 wDescriptorLength */
     0x07, /* 0 bLength */0x05, /* 1 bDescriptorType */
     0 \times 81, \frac{1}{10}, \frac{1}{10} , \frac{1}{10} , \frac{1}{10} , \frac{1}{10} , \frac{1}{10} , \frac{1}{10} , \frac{1}{10} , \frac{1}{10} , \frac{1}{10} , \frac{1}{10} , \frac{1}{10} , \frac{1}{10} , \frac{1}{10} , \frac{1}{10} , \frac{1}{10} , \frac{0 \times 03, \frac{1}{10} \times 3 bmAttributes */<br>0 \times 40, \frac{1}{10} \times 4 wMaxPacketSize
     0 \times 40, 4 \times 4 wMaxPacketSize */<br>0 \times 00. 4 \times 5 wMaxPacketSize */
      0 x00 , /* 5 wMaxPacketSize */
      0x01 /* 6 bInterval */
```
## <span id="page-25-1"></span>6.4.4 Other speed configuration descriptor

A other speed configuration for similar reasons as the device qualifier descriptor. The USB\_StandardRequests() function generates this descriptor from the Configuration Descriptors passed to it based on the bus speed it is currently running at. For the HID mouse example we used the same configuration Descriptors if running on full-speed or high-speed.

 $X$ M $(S)$ 

### <span id="page-26-0"></span>6.4.5 String descriptors

An array of strings supplies all the strings that are referenced from the descriptors (using fields such as 'iInterface', 'iProduct' etc.). Note that String 0 is always language ID descriptor.

The USB\_StandardRequests() function deals with requests for strings using the table of strings passed to it. The string table for the HID mouse example is shown below:

```
static char * unsafe stringDescriptors []=
{
     "\x09\x04", \frac{1}{2} Language ID string (US English)<br>"XMOS". \frac{1}{2} // iManufacturer
                                    // iManufacturer<br>// iProduct
     "Example HID Mouse",
     "Config", \frac{1}{2} // iConfiguration
```
Note that the null values and length 0 is passed for the full-speed descriptors, this means that the same descriptors will be used whether the device is running in full or high-speed.

# 6.5 Application and class specific requests

<span id="page-26-1"></span>Although the USB\_StandardRequests() function deals with many of the requests the device is required to handle in order to be properly enumerated by a host, typically a USB device will have Class (or Application) specific requests that must be handled.

In the case of the HID mouse there are three mandatory requests that must be handled:

- · GET\_DESCRIPTOR
	- · HID Return the HID descriptor
	- · REPORT Return the HID report descriptor
- · GET\_REPORT Return the HID report data

Please refer to the HID Specification and related documentation for full details of all HID requests.

The HID report descriptor informs the hosts of the contents of the HID reports that it will be sending to the host periodically. For a mouse this could include X/Y axis values, button presses etc. Tools for building these descriptors are available for download on the usb.org website.

The HID report descriptor for the HID mouse example is shown below:

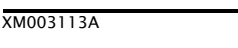

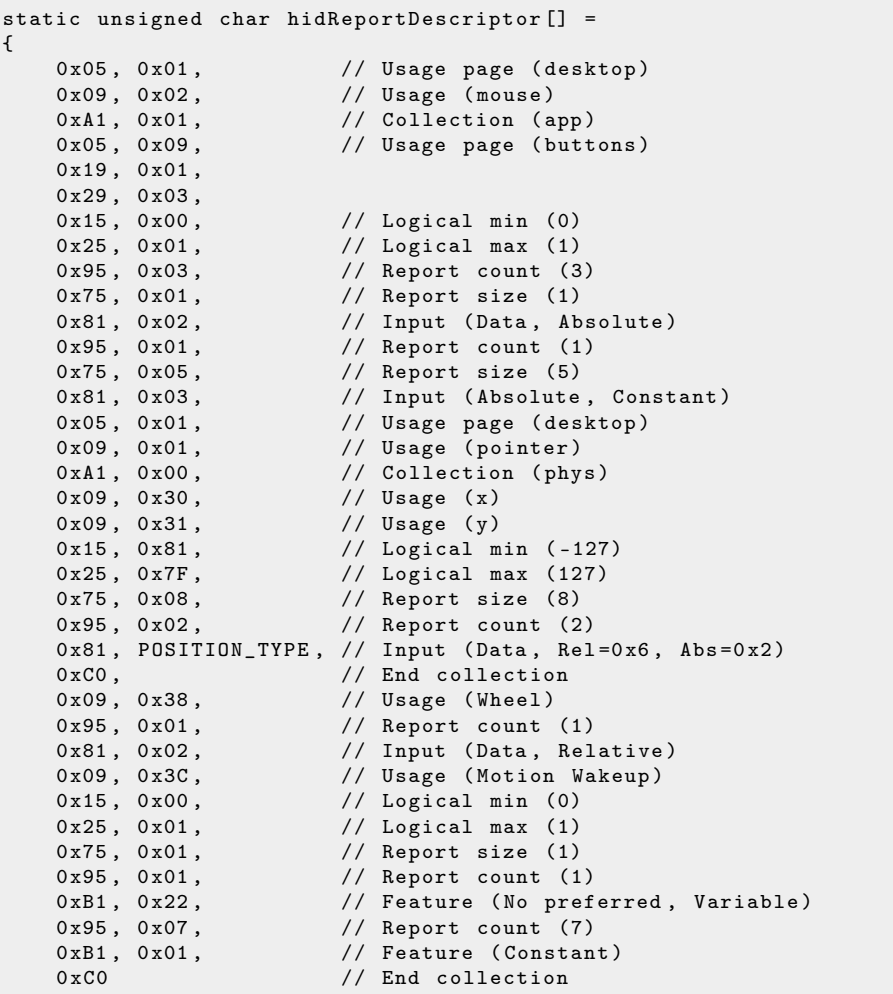

The request for this descriptor (and the other required requests) should be implemented before making the call to USB\_StandardRequests(). The programmer may decide not to make a call to USB\_StandardRequests if the request is fully handled. It is possible the programmer may choose to implement some functionality for a request, then allow USB\_StandardRequests() to finalize.

The complete code listing for the main endpoint 0 task is show below:

{

```
void Endpoint0 ( chanend chan_ep0_out , chanend chan_ep0_in , chanend ?
  \hookrightarrow c_usb_test)
    USB_SetupPacket_t sp ;
    unsigned bmRequestType ;
    XUD_BusSpeed_t usbBusSpeed ;
    XUD_ep ep0_out = XUD_InitEp ( chan_ep0_out ) ;
    XUD_ep ep0_in = XUD_InitEp ( chan_ep0_in );
    while (1)
    {
         /* Returns XUD_RES_OKAY on success */
        XUD_Result_t result = USB_GetSetupPacket ( ep0_out , ep0_in , sp );
        if (result == XUD\_RES\_OKAY){
             /* Set result to ERR , we expect it to get set to OKAY if a
                \rightarrow request is handled */
             result = XUD_RES_ERR ;
             /* Stick bmRequest type back together for an easier parse ... */
             bmRequestType = ( sp . bmRequestType . Direction < <7) |
                                ( sp . bmRequestType . Type < <5) |
                                ( sp . bmRequestType . Recipient );
             if ( USE_XSCOPE )
             {
                  /* Stick bmRequest type back together for an easier parse
                     \leftrightarrow ... */unsigned bmRequestType = ( sp . bmRequestType . Direction < <7) |
                                               ( sp . bmRequestType . Type < <5) |
                                               ( sp . bmRequestType . Recipient );
                  if (( bmRequestType == USB_BMREQ_H2D_STANDARD_DEV ) &&
                       ( sp . bRequest == USB_SET_ADDRESS ))
                  {
                       debug_printf (" Address allocated % d\n" , sp . wValue ) ;
                  }
             }
             switch ( bmRequestType )
             {
                  /* Direction : Device -to - host
                   * Type : Standard
                   * Recipient : Interface
                   */
                  case USB_BMREQ_D2H_STANDARD_INT :
                      if ( sp . bRequest == USB_GET_DESCRIPTOR )
                       {
                           /* HID Interface is Interface 0 */
                           if ( sp. wIndex = 0){
                                /* Look at Descriptor Type ( high - byte of wValue
                                  \leftrightarrow ) */
                                unsigned short descriptorType = sp . wValue & 0
                                  ightharpoonup xff00;
                                switch ( descriptorType )
                                {
                                  \LambdaQS <del>_{\tt m1D\_m1D} :</del>
                                         result = XUD_DoGetRequest ( ep0_out ,
                                            > ep0_in , hidDescriptor , sizeof (
                                            \rightarrow hidDescriptor), sp.wLength);
                                         break ;
                                    case HID_REPORT :
```
result to the XUDD control of the SUDD control of the SUDD control of the SUDD control of the SUDD control of the SUDD control of the SUDD control of the SUDD control of the SUDD control of the SUDD control of the SUDD con

XM003113A

The skeleton HidInterfaceClassRequests() function deals with any outstanding HID requests. See the USB HID Specification for full request details:

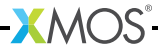

```
XUD_Result_t HidInterfaceClassRequests ( XUD_ep c_ep0_out , XUD_ep c_ep0_in ,
  \leftrightarrow USB_SetupPacket_t sp)
{
   unsigned buffer [64];
   unsigned tmp ;
    switch ( sp . bRequest )
    {
        case HID_GET_REPORT :
            /* Mandatory. Allows sending of report over control pipe */
            /* Send a hid report - note the use of asm due to shared mem */
            asm("ldaw %0, dp[g_reportBuffer]": "=r"(tmp));asm ("ldw %0, %1[0]": "=r"(tmp) : "r"(tmp));
            buffer [0] = tmp;return XUD_DoGetRequest ( c_ep0_out , c_ep0_in , ( buffer , unsigned
               \hookrightarrow char []), 4, sp.wLength);
            break ;
        case HID_GET_IDLE :
            /* Return the current Idle rate - optional for a HID mouse *//* Do nothing - i.e. STALL */
            break ;
        case HID_GET_PROTOCOL :
            /* Required only devices supporting boot protocol devices ,
             * which this example does not */
            /* Do nothing - i.e. STALL */
            break ;
         case HID_SET_REPORT :
            /* The host sends an Output or Feature report to a HID
             * using a cntrol transfer - optional */
            /* Do nothing - i.e. STALL */
            break ;
        case HID_SET_IDLE :
            /* Set the current Idle rate - this is optional for a HID mouse
             * ( Bandwidth can be saved by limiting the frequency that an
             * interrupt IN EP when the data hasn 't changed since the last
             * report */
            /* Do nothing - i.e. STALL */
            break ;
        case HID_SET_PROTOCOL :
            /* Required only devices supporting boot protocol devices ,
             * which this example does not */
            /* Do nothing - i.e. STALL */
            break ;
    }
   return XUD_RES_ERR ;
```
}

If the HID request is not handles, the function returns XUD\_RES\_ERR. This results in USB\_StandardRequests() being called, and eventually the endpoint being STALLed to indicate an unknown request.

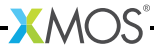

# <span id="page-32-0"></span>7 L-Series support

IN THIS CHAPTER

- **Executrical** [Resource requirements](#page-32-1)
- [Ports and pins](#page-32-2)
- $\blacktriangleright$  [Reset requirements](#page-33-1)
- · [Building for L-Series](#page-33-2)

The USB Device Library has been designed primarily for use with xCORE-USB (U-Series) devices. However, it does also support L-Series devices. This section describe the resource usage on the L-Series and changes required to build for L-Series devices.

### 7.1 Resource requirements

<span id="page-32-1"></span>The resources used by the USB device and XUD libraries combined on an L-Series device are shown below:

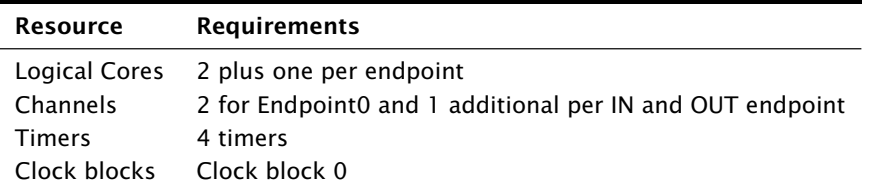

*Note:* On the L-Series the XUD library uses clock block 0 and configures it to be clocked by the 60MHz clock from the ULPI transceiver. The ports it uses are in turn clocked from the clock block. Since clock block 0 is the default for all ports when enabled it is important that if a port is not required to be clocked from this 60MHz clock, then it is configured to use another clock block.

## 7.2 Ports and pins

<span id="page-32-2"></span>The ports used for the physical connection to the external ULPI transceiver must be connected as shown in Figure [3.](#page-33-3)

In addition some ports are used internally when the XUD library is in operation. For example pins X0D2-X0D9, X0D26-X0D33 and X0D37-X0D43 on an XS1-L8-128 device should not be used.

Please refer to the device datasheet for further information on which ports are available.

<span id="page-33-0"></span>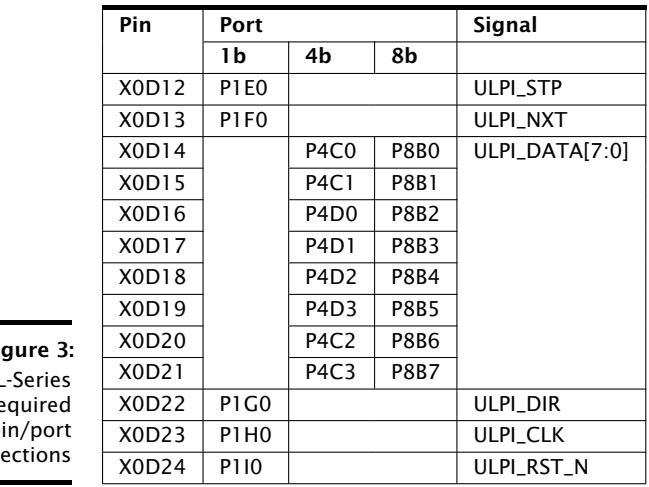

<span id="page-33-3"></span>Fig L-Series  $r\epsilon$  $p$ conn

# 7.3 Reset requirements

<span id="page-33-2"></span><span id="page-33-1"></span>On the L-Series the XUD\_Manager requires a reset port and a reset clock block to be given.

# 7.4 Building for L-Series

Note: module\_usb\_device and module\_xud upon which it depends both support both U-Series and L-Series devices, but the xSOFTip Explorer will only perform resource estimation with the U-Series library.

Note: Also, tools before the 13.0 release do not support automatically changing a target library. Therefore, if using xTIMEcomposer pre-13.0 the Makefile generated will have to be modified in order to compile for an L-Series device. Open the Makefile and add the line MODULE\_LIBRARIES = xud\_l.

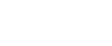

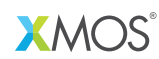

Copyright © 2014, All Rights Reserved.

Xmos Ltd. is the owner or licensee of this design, code, or Information (collectively, the "Information") and is providing it to you "AS IS" with no warranty of any kind, express or implied and shall have no liability in relation to its use. Xmos Ltd. makes no representation that the Information, or any particular implementation thereof, is or will be free from any claims of infringement and again, shall have no liability in relation to any such claims.

XMOS and the XMOS logo are registered trademarks of Xmos Ltd. in the United Kingdom and other countries, and may not be used without written permission. All other trademarks are property of their respective owners. Where those designations appear in this book, and XMOS was aware of a trademark claim, the designations have been printed with initial capital letters or in all capitals.

XM003113A